بسم**ه تعالی** ل ه مج <sub>وعه</sub> <sub>سوالات رامانه کار پیشرفته</sub> م ا و راساس آخرین <sup>تع</sup>نیسرات اسآندار د مربوطه ب خ م ا  $\chi$ River C.  $\mathcal{L}$ تهیه و تنخسسه: سمه نوروزی ن اداره آموز*ش و رور ش شهرسآ*ن م<sub>اندوآ</sub>ب م ر<br>لتحصیلی ص سا 94-95

**فصل اًل:سٌاالت سیستن عاهل پیشرفتو طراح : سویو نٌرًزی** عبارات صحیح را با ص و غلط را با غ تعیین کنید. الف) حافظه سیستم Ram جهت نصب ویندوز ۷ می بایستی ۲ گیگا بایت باشد. ب) ویندوز ۷ در مقایسه با ویندوز xp دارای امنیت بالاتری است. ج) در هنگام نصب ويندوز ۷ ، بر ای نصب ويندوز جديد ، از گزينه (custom (advanced استفاده می نمايم. د) بیشتر برنامه های طراحی شده برای نسخه ۳۲ بیتی در نسخه ۶۴ بیتی نیز کار میکند. ذ) سیستم ۳۲ بیتی ویندوز ۷ ، مقدار زیادتری از حافظه Ram را نسبت به ۴۴ بیتی به کار میگیرد. ه) ویندوز ۳۲ بیتی فقط تا ۴ گیگابایت از Ram را به رسمیت میشناسد. ع) درایو های ۶۴ بیتی دریک سیتم عامل ۳۲ بیتی کار میکند و بالعکس 1 .<br>جاهای خالی را با عبارت مناسب پر کنید. الف) سیستم عامل و مترجم ها از نمونه نرم افزار های ...................... هستند. ب) نرم افزار هایی که بر ای نیاز های خاص مانند عملیات طراحی ، محاسباتی طراحی شده باش .................. نام دارد ج) حداقل فضای مورد نیاز برای نصب سیستم عامل ویندوز ۷ معادل .**....**. گیگا بایت برای ویندوز ۳۲ بیتی می باشد. د) با راست کلیک پارتیشن از کادر مدیر ت ( دیسک ) انتخاب و گزینه ..**.......** می توان آن پارتیشن را حذف ًنمود<sub>.</sub> ذ) در سیستم عامل های <u>.............</u> بیتی امکان استفاده از حافظه بیشتر از یک سیستم ۳۲ بیتی است. ٢ سوالات جورکردنی تنظیمات در ایو مسلمان کشمین کشمین است. این سال Disk management تغُّصيص نيافتَه المسلمان الله عليه عليه الله عليه الله عليه الله عليه الله عليه الله عليه الله عليه الله عليه میر ویس گیر نده است. این است که به است که است که است که است که است که است که است که است که است که است که است ک هدیریت دیسک محلولیت کیسک می از این کشور می از این کشور می از این کشور می از این کشور می کنیم که محلول می کنیم لالة تٌؼی client ٣ الات تستی به کلیه اجزای فیزیکی قابل لمس وقابل مشاهده----------گویند؟ الف(کاهپیْتـ ب(ًـم افقاؿ د(مینتن ػاهل ػ(مغت افقاؿ 1 ه<br>مجموعه برنامه هاودستور العمل های که به وسیله سخت افز ار اجر امی شود---------میگویند؟ الف(تـًاهَ مینتوی ب(تـًاهَ کاؿتـػی د(مینتن ػاهل ػ(ًـم افقا ٢ کدامیک ازگزینه های زیر امکانات ویندوز ۷ر انشان میدهد؟ الف)سر عت بالاتر التلاتر بالاتر بالاتر بالاتر بالاتر بالاتران التلاتر بالاتران التلاتر بالاتران التلاتر بالاتر ج)بهینه بودن مصرف باطری دروغدوز ۷<br>\* ٣ از جمله تجهیز ات مورد نظر بر ای نصب ویندوز ۷می توان به--------------اشار ه کرد؟ الف)پر داز نده ای باحداقل سر عت پر داز شی معادل یک گیگاهر تز ب)حافظه سیستم با ظر فیت یک گیگابایت ج)در ایوDVD د)همه موارد ۴ در هنگام نصب ویندوز ۷بااستفاده ازروی شبکه میتوان فایل-------راازروی سرور اجر انمود؟ Setup.exe)ب Winnt.exe)الف  $\text{Config}(\Box)$ ۵ کدامیک از گزینه های زیر میتواندبه کاربربه فهمیدن نوع سیستم عامل کمک کند؟ Conrtrol panel------ Sysytem -الف ب- کلیک راست روی گزینه  $\rm{compact}$ eomputer و انتخاب گزینه  $\rm{properties}$ Controlpanle -----------------Autoplay -د 6

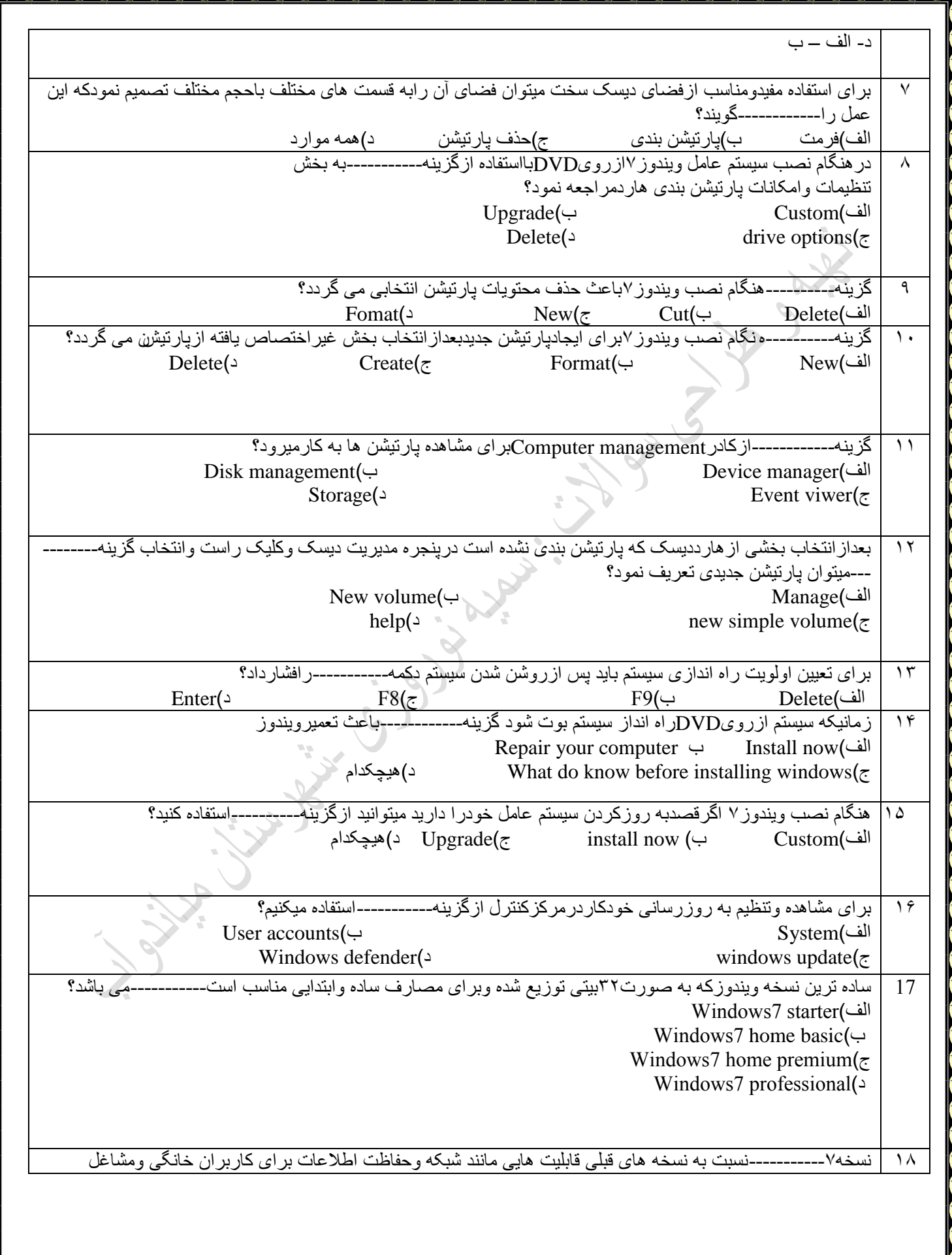

**MARKARANA MARKARANA MARKARANA MARKARANA MARKARAN** 

**AAAA** 

Ŧ

┳ ↽ ┳ ┳ E ₹ **XXXX** 

**STATE OF STRAIGHT** 

E ┳ ┳ v.

┳

![](_page_3_Picture_208.jpeg)

فصل دوم:سوالات سيستم عا*مل پ*يشرفته

![](_page_4_Picture_318.jpeg)

**MARKARAMARKA** 

◚

**READERS** 

and the state of the state of the state of the state of the state of the state of the state of the state of the

![](_page_5_Picture_363.jpeg)

سوالات صحيح/غلط

**ANDREW STATES** 

الف)ازدستور Convert برای تبدیل نوع سیستم فایل Fat به Ntfs وبر عکس استفاده می کنیم.

ب)تنها روش تبدیل فایلNtfs به Fat قالب بندی مجدد در ایو است.

ج)مفهوم عبارتConvert F:/Fs:ntfs یعنی فایل سیستم ازحالت Ntfs به Fat تبدیل شود.

د)درویندوزبه حافظه مجازی اصطلاحاPage file می گویند.

ه)درکادر Virtual memory درمقابل Intial size در ایوی که می خواهید حافظه مجازی از آن گرفته شود راتعیین م*ی* کنیم<sub>.</sub>

ح)اطلاعات درون پوشهSystem32 مفیدوارزشمند هستندکه برای جلوگیری از آسیب دیدن فایل درون آنها بایداز این پوشه نسخه پشتیبان تهیه نمود.

جاهای خالی را با عبارت مناسب پرکنید.

الف)سيستم عاملMs-dos نوع سيستم فايل------ -------راارائه كرده است. ب)سر عت بالابر ای کارکر دن بافایل هاازویژگی سیسنم فایل----------------می باشد. ج)امکان فشرده سازی فایل ها ازویژگی های سیستم فایل---------------می باشد. د)درتبدیلFat بهNtfs داده های موجود در در ایو-------------می شوند.

سوالات جوړ کر دنی:

ارتقاءسیستم فایل یک در ایو این مسلم تنه این مناسب معنی تنه است. مناسب تنه است تنهیه تنهیه است تنهیه است تنهیه

فایل های ریجستری میشتری است. Config

انداز ه حافظه مجازی مجازی هزافی است. Intial size

حافظه مجازی محافظ و virtual memory

![](_page_7_Picture_268.jpeg)

کدام گزینه یکRemovable disk نمی باشد؟ Floppy disk)ب Flash disk)الف د( disk Hard ػ(ػّؿتیي ػیزیتال 11 تجهيزِ ات قابل حمل از طريق-------------به سيستم وصل مي شود. الف)درگاهCom ب(کیشگادوکار) برگامCom ب د(ُوَ ػؿگاٍ ُا ػ(ػؿگاٍUsb  $\gamma$ **فصل چيارم:سٌاالت سیستن عاهل پیشرفتو** تغییر چگونگی استفاده از حافظه بر نامه ه ای مختلف از جمله اقدامات مر بو ط به--می باشد. الف)بهبودکار ایی نرم افز ار ها مسلمت افقای کار ایی سخت افز ار ها د)افز ایش کار ایی سیستم کسیستند کرده است.<br>اذاقای مینام تایی میشتند تا میشتند تا میشتند تا میشتند تا میشتند تا میشتند تا میشتند تا میشتند تا میشتند تا می 1 اقدامات لازم به منظور افزایش کلوایی سیستم را--------------گویند. الف)نرمال سازی به سافی به بایهینه سازی ج)رفع خطاهای کمبودحافظه کے کمیشہ کو ایک مقام موارد ٢ کدامیک ا<u>ز گزی</u>نه های زیر اقدامات لازم بر ای افزایش کار ایی سیستم نمی باشد. الف)حذف برخی سخت افزار هاازروی سیستم ب)بالابر دن سرعت ارتباط باشبکه ج)بهبودكار ایی سخت افزار هادستگاه های جانبی وبرنامه های مدیریت زمانCpu د)مدیر پت خطاهایی که هنگام کار باویندوز رخ می دهند ٣ کدام گزینه ازجمله خطاهای رایج درویندوز است؟ الف)خطاهای کمبودحافظه ب)خطاهای کم بودن فضای یک پارتیشن روی دیسک س ج)حذف فایل های موقتی اینترنت د)همه موارد ۴ خطای-----------زمانی اتفاق می افتدکه درصدبالایی از فضای بار تیشن پر شده باشد الف)کم بودن فضای یک پارتیشن روی دیسک سخت ب)خطاهای کمبودحافظه ج)حذف فایل های موقت د)همه موارد  $\Delta$ حذف بر نامه هایی که کمتر استفاده می شودار جمله راهکار هایی است که میتوان برای ازبین بردن خطاهای بکاربرد. الف(کوثْػصافظَ ب(کوثْػRom د(کن تْػى فضای یک پاؿتیيي ؿّی ػینک مغت ػ(ُـمَ هْؿػ 6 کدام گزینه از راهکار های ازبین بر دن خطای کمبودفضای یک پارتیشن می باشد؟ الف)حذف برنامه هایی که کمتر استفاده می شود ب)حذف فایل های سطل باز یافت ج)حذف فایل های موقتی اینترنت د)همه موارد  $\vee$ 

![](_page_9_Picture_315.jpeg)

![](_page_10_Picture_311.jpeg)

┳

![](_page_11_Picture_228.jpeg)

<u>innananananananananananananananan</u>

![](_page_12_Picture_206.jpeg)

![](_page_13_Picture_174.jpeg)

![](_page_14_Picture_229.jpeg)

Ŋ

![](_page_15_Picture_231.jpeg)

**NAVAVAVAV** 

 $\sqrt{2}$ 

R

**MAAAAAA** 

**R**  $\overline{\phantom{a}}$ 

هی شْد.

ه)در ابتدای نصب سیستم عامل ویندوز لابهتر است یک Restore point ایجادنمائیم تادر صورت اشکالات در راه اندازی و عملکر دسیستم وسیستم رابه آن نقطه سالم برگردانیم.

و)برنامه بازیابی برای بازگرداندن سیستم به وضعیت مطلوب از Backup and restore استفاده مے نماید.

**سٌاالت فصل ششن –سیستن عاهل پیشرفتو** 

| --------------بر ای ایجادامنیت در هنگام کارباسیستم بکار می رود.                                    |              |
|----------------------------------------------------------------------------------------------------|--------------|
| ب)كاربر ان استاندار د<br>الف)كار بر ان مهمان                                                       |              |
| ج)حساب های کاربری<br>د)برنامه های امنیتی                                                           |              |
|                                                                                                    |              |
| -گويند<br>به فرایندورود بامشخصات کاربری--                                                          | ۲            |
| $Restart(\rightarrow$<br>الف)Log off                                                               |              |
| $Log on(\tau)$<br>Workgroup( $\triangle$                                                           |              |
|                                                                                                    |              |
| هر حساب کار بر ی دار ای مشخصه-<br>-به مفهوم نام کاربری می باشد <sub>.</sub>                        | ٣            |
| الف)User name<br>User password $(\neg)$                                                            |              |
| Standard user( $\triangle$<br>Administrator user( $\tau$                                           |              |
|                                                                                                    |              |
| هرحساب کاربری دارای مشخصه-----------به عنوان گذرواژه می باشد.                                      | ۴            |
| $User$ password( $\hookrightarrow$<br>الف)User name                                                |              |
| Log on( $\triangle$<br>Domain( $\epsilon$                                                          |              |
|                                                                                                    |              |
| دریک رایانه اولین کسی که سیستم عامل رابریامی کند-------------است.                                  | ۵            |
| ب)كابر ان استاندار د<br>الف)كابر ان مدير سيستم                                                     |              |
| د)همه موارد<br>ج)كابر ان مهمان                                                                     |              |
|                                                                                                    |              |
| همه اختيارات ازجمله حذف برنامه هاونصب برنامه هاوسخت افزار هاوتغييرتنظيمات<br>--------ازجمله وظايف- | 9            |
| --------------می باشد.                                                                             |              |
| ب)كار بر ان مهمان<br>الف)كابر ان مدير سيستم                                                        |              |
| د)همه کار بر ان<br>ج)كابران استاندارد                                                              |              |
|                                                                                                    |              |
| كاربر ان استاندار دمى تو انند-----------------                                                     | $\checkmark$ |
|                                                                                                    |              |

![](_page_17_Picture_244.jpeg)

**SANAS** 

 $\sum_{i=1}^{n}$ 

**ANTANANANANAN** 

![](_page_18_Picture_301.jpeg)

**TANK** 

گزینه----------------ازAdvanced attributesشرده سازی فایل به کارمی رود. File is ready for archiving)الف Allow this to have contents indexed in addition to file)ب ۲۹

Compress contents to save disk space $(\tau)$ 

Encrypt contents to secure data  $($ 

گزینه------------برای رمزنگاری فایل هااز کادرAdvanced attributesهی باشد.

File is ready for archiving)الف

 $\mathbf{r}$ .

Allow this to have contents indexed in addition to file)ب

Compress contents to save disk space $(\tau)$ 

Encrypt contents to secure data $\sim$ 

## سو الات جاخالی

الف گزینهChange password برای----------------می باشد. ب- حساب کاربری-------------------فاقدگذر واژه می باشد. ج- گزینهCreat a new account بر ای-------------می باشد. د- به فر ایندور و دبا مشخصات کاربر ی------------------گویند. ه----------------------- رای حفاظت فابل ها به کار پر ده می شود. ؽ------------------تـای کن کـػى صزن فایل ُا تَ کاؿتـػٍ هی ىْػ.

سوالات صحیح/غلط

الف)به فرآیندورودبامشخصات کاربریLog on گویند. ب)حتی می توان باوجود یک حساب کاربری آن حساب کاربری راازروی سیستم حذف کرد. ج)هرحساب کاربری شامل نام کاربرورمز عبور(گذرواژه)می باشد. ( <mark>د)کار بر استاندار دتمام اختیار ات یک کاربر</mark> مدیر را دار ا می باشد ه)UAC به عنوان دیواره آتش روی سیستم کامپیوتری عمل می کند. ث)کا<u>ر بر ی</u> که باحساب کاربری استاندارد واردسیستم شده می تواند حساب کاربری دیگری رانیز ایجاد کند. ت)کاربری باحساب کاربری مهمان می تواند گذرواژه حساب کاربری خودر اتغییردهد. چ)مرکزکنترل حساب کاربری درسیستم عامل ویندوز ۷به اختصار Uca نامیده می شودا ح)مرکزکنتر ل حساب کاربری رانمی توان در سیستم عامل ویندوز ۷غیر فعال نمود. ذ)در سیستم عامل ویندوز ۷می توان به فایل هایا بوشه ها مجوز هایی راجهت کنترل دسترسی به آنها اعمال نمود. ر)مجوزعWrite به مفهوم این است که محتویات پوشه رامی توان مشاهده کر دو امکان تغییر یاحذف آن و جو دندار د ِ

![](_page_20_Picture_116.jpeg)

![](_page_21_Picture_294.jpeg)

![](_page_22_Picture_169.jpeg)

![](_page_23_Picture_131.jpeg)

Ŋ

**TANK** 

S

 $\boldsymbol{\zeta}$ 

S

**WANNANANAN** 

![](_page_24_Picture_267.jpeg)

![](_page_25_Picture_229.jpeg)

М

![](_page_26_Picture_190.jpeg)

![](_page_27_Picture_261.jpeg)

**NAVAVAVAVAVA** 

**TAXABLE INCOME.** 

┳

![](_page_28_Picture_256.jpeg)

┳

┳

**The Committee of the Committee of the Committee of the Committee of the Committee of the Committee of the Committee of the Committee of the Committee of the Committee of the Committee of the Committee of the Committee of** 

₹

![](_page_29_Picture_239.jpeg)

Ŧ

┳ E  $\overline{\phantom{a}}$ 

┳ Ŧ ┳ ┳

┳

⋤

┳ E

![](_page_30_Picture_282.jpeg)

![](_page_31_Picture_228.jpeg)

کر دن سطل باز یافت است ؟

Library Co.

**SPART** 

Y)پوشه  $_{\rm USS}$ رخدادهای مانندورود وخروج کاربران را ثبت و نگهداری می نماید؟ ۸)اگر مودم در حالت<sub>N</sub>Atباشد باید هر بار کاربر به صورت دستی عملیات اتصـال به اینترنت و خروج از اینترنت را انجام دهد؟ ۹)برنامه Iceweasel web browser مرورگری است برای مشاهده سایت ها؟

## نرم افزاراداری تکمیلی طراح :سمیه نوروزی

Kit (S)

L.

![](_page_32_Picture_109.jpeg)

![](_page_33_Picture_331.jpeg)

**SANAS** 

 $\sum_{i=1}^{n}$ 

**ANTANANANANAN** 

![](_page_34_Picture_130.jpeg)

![](_page_35_Picture_234.jpeg)

![](_page_36_Picture_274.jpeg)

![](_page_37_Picture_265.jpeg)

![](_page_38_Picture_267.jpeg)

![](_page_39_Picture_279.jpeg)

ķ

![](_page_40_Picture_270.jpeg)

![](_page_41_Picture_206.jpeg)

**NAVELAVELAVELAVEL** 

مهای مختلفی برای نرم افزار open office.org impress می باشد .

 $\mathcal{L}_{\mathcal{L}}$ 

۷- ازگزینه hatching برای اعمال نوعی هاشوربه عنوان زمینه در کادرمحاوره ای page set up بکار برده می شود

![](_page_42_Picture_91.jpeg)

Kill Sulle

![](_page_43_Picture_272.jpeg)

د-صؼاکخـ55 کاؿاکتـ هزاف هی تاىؼ. ػ- کاؿاکتـ آًؼؿالیي هزاف هی تاىؼ. 15 تَ پٌزـٍ ای کَ ًْاؿ ػٌْاى آى پـؿًگ امتّ......... گفتَ هی ىْػ کَ ایي پٌزـٍ ........ ؿا ػؿ اعتیاؿ ػاؿػ. الف-برنامه – فرم ب- فركوس فرم – فوكوس-فرم فرم – فركوس-فرم ۱۶  $\vert$  شی .......... در زمان طراحی برروی فرم دیده می شود ولی در هنگام اجرا دیده نمی شود. الف- Textbox ب- Image د- Combo ػ- Timer ۱۷ | دام دکمه در پنجر ه پروژ ه (Project) بر ای نمایش پنجر ه کد نویسی می باشد؟ Form Layout)ػ Toggle Folder)د View Object)ب View Code)الف 18 ّیژّال تیمیک تـ چَ امامی عـاصی ىؼٍ امت؟ الف( ماعت یافتَ ب( تاتغ گـا د( ىی گـا ػ( هتي گـا ۱۹ | بر ای باز کردن پروندهای که از قبل وجود دارد از کدام گزینه کادر تبادلی شروع VB استفاده میشود؟ الف( New ب(Exiting د(Recent ػ( Open 20 رِت فؼال ًوْػى مـیغ پٌزـٍ عٍَْیات )Properties )اف کؼام کلیؼ امتفاػٍ هی ىْػ؟ F5(د Shift + F5(د Ctrl + P) ـ<br>کدامیک از گزینه های زیر مکانی برای نگهداری یک مقدار در برنامه است که قابل تغییر می باشد ؟ الف)ثابت ب)متغیر ج)کد د)برنامه ۲۲ | هرگاه نوع داده متغیری در ویژوال بیسیک تعریف نشود به صورت پیش فرض آن متغیر از چه نوع داده ای در نظر گرفته خو اهد شد ؟ الف( Boolean ب(String د(Integer ػ(Variant کدام دستوررا ً برای پاک کردن تصویر داخل شی Image1 بکار می بریم؟ Image1.picture=load picture("") -ب Image1.picture=""-الف Image1.picture.clear-ػ Image1.clear -د ٢۴ مصال اجراي دستور روبروجيست؟ Print Instr(1,"Book is good","good",1) 7<sup>2</sup> کدام تابع می تواند ترکیبات رنگی را براساس رنگ های اصلی ایجاد کند؟ الف- Qbcolor ب- Backcolor د- RGB ػ-Colormode ۲۶ | خروجی برنامه زیر چیست؟ Dim a as integer Private command1-click() A=input box("Enter a number")  $S=sum(a)$ Print s End sub Public function sum(by val a as integer) as integer For  $i=1$  to a

![](_page_45_Picture_329.jpeg)

المال ب) بالأولى بين المعالمين بين المعالمين بين المعالمين المعالمين المعالمين المعالمين المعالمين المعالمين ا<br>المعالمين المعالمين المعالمين المعالمين المعالمين المعالمين المعالمين المعالمين المعالمين المعالمين المعالمين در برنامه نویسی VB ، اعداد صحیح بلند (Long) چه مقدار از حافظه را اشغال می کند؟ المبرد بين المستشركة المستشركة المستشركة المستشركة المستشركة المستشركة المستشركة المستشركة المستشركة المستشركة<br>المستشركة المستشركة المستشركة المستشركة المستشركة المستشركة المستشركة المستشركة المستشركة المستشركة المستشركة ۴۰ | کدامیک از عملگر های زیر بر ای الحاق رشته ها بکار می رود؟ \* (م) د (Add( $\zeta$  م) Add( $\zeta$  + (م) د (م) د (م) د (م) د (م) د (م) د (م) د (م) د (م) د (م) د (م) د (م) د (م) د (م) د (م) د (م) د (م) د (م) د (م) د (م) د (م) د (م) د (م) د (م) د (م) د (م) د (م) د (م) د (م) د (م) د (م) د حب کرد.<br>۴۱ کلاام عملگر منطقی فقط زمانی درست است که هر دو عملوند آن صحیح باشند؟  $XOR(\triangleleft$   $NOT(\zeta$   $AND(\triangleleftleft)$   $OR(\triangleleftleft)$ ۴۲ مصل کلیدی ترای اعلان یک متغیر استفاده می گردد؟  $Dim(1)$   $Vol(\tau$   $Dedave(1)$   $Value(2)$ کدام عملگر منطقی اولویت بالاتری نسبت به سایر عملگرها دارد؟  $XOR(2)$  NOT  $(7^\circ$  OR( $\hookrightarrow$  AND  $(4^\circ)$ 44 کؼام ػولگـ ؿیاضی ًنثت تَ مایـیي اف اّلْیت پائیي تـی تـعْؿػاؿ هی تاىؼ؟ الف( + ب(تمنین د( ^ ػ( \* ۴۵  $\mid$  کدام دستور مشابه دستور IF عمل می کند؟ Slect Case(الف) Slect Case(الف) 46 ًتیزَ تـًاهَ فیـ ػؿ ٍْؿتیکَ 5 = N تاىؼ چینت؟  $8(2)$  Qbassic ( $\zeta$  5 ( $\leftrightarrow$  Pascal (ألف) Select Case N Case 5 Text  $1$  . Text  $=$  " Pascal " Case 8 Text  $1$ . Text = " Q Basic " End Select

![](_page_47_Picture_188.jpeg)

![](_page_48_Picture_177.jpeg)

![](_page_49_Figure_0.jpeg)

![](_page_50_Figure_0.jpeg)

۴- بودن فضای یک پارتیشن روی فضای دیسک سخت

![](_page_51_Picture_187.jpeg)

![](_page_52_Picture_140.jpeg)

**SANAS** 

 $\sum_{i=1}^{n}$ 

**ANTANANANANAN** 

![](_page_53_Picture_117.jpeg)

![](_page_54_Picture_111.jpeg)

**SANAS** 

 $\sum_{i=1}^{n}$ 

**ANTANANANANAN** 

![](_page_55_Figure_0.jpeg)

![](_page_56_Picture_127.jpeg)

┳

┳ E Ŧ ┳ ┳

**TARK** 

E

E ₹ ┳ E ┳ ₹ ┳

![](_page_57_Picture_87.jpeg)